# **0 Einleitung**

Gegenstand dieses Textes sind numerische Algorithmen zur näherungsweisen Lösung von gewöhnlichen Differentialgleichungen. In der Regel lassen sich für die in der Praxis auftretenden gewöhnlichen Differentialgleichungen keine geschlossenen Lösungen angeben. Man ist zu ihrer wenigstens näherungsweisen Lösung also auf numerische Verfahren angewiesen. Diese Verfahren ersetzen das kontinuierliche Ausgangsproblem durch ein "diskretes",<br>welches in andlich vielen elschmischen Schritten auf einem Computer selöst werden kann welches in endlich vielen algebraischen Schritten auf einem Computer gelöst werden kann.

# **0.1 Einfuhrung in die Problemstellung ¨**

Eine "gewöhnliche Differentialgleichung" ist eine funktionale Beziehung der Form

$$
F(t, u(t), u'(t)) = 0
$$

für eine Funktion  $u = u(t)$  einer (reellen) Variablen t und ihrer Ableitung  $u'(t)$ . Der Zusatz "gewöhnlich" bedeutet, dass die gesuchte Funktion  $u(t)$  nur von einer Variablen<br>abhängt. Im Falle  $u = u(t, s)$  beißt eine Beziehung der Farm abhängt. Im Falle  $u = u(t, s)$  heißt eine Beziehung der Form

$$
F(t, s, \partial_t u, \partial_s u) = 0
$$

mit den partiellen Ableitungen von u "partielle Differentialgleichung". Deren numeri-<br>sehe Behandlung wird im dritten Band dieser Lehrhuchzeihe behandelt. Eine gewöhnliche sche Behandlung wird im dritten Band dieser Lehrbuchreihe behandelt. Eine gewöhnliche Differentialgleichung der Form

$$
u'(t) = f(t, u(t))
$$
\n(0.1.1)

wird "explizit" genannt. Wir werden im Folgenden ausschließlich solche expliziten Glei-<br>ehungen hetroekten de sie der in Anwendungen suftatenden Standardfall darstellen chungen betrachten, da sie den in Anwendungen auftretenden Standardfall darstellen.

Das einfachste Beispiel einer gewöhnlichen Differentialgleichung ist

$$
u'(t) = 0
$$

mit der allgemeinen Lösung  $u(t) = c$  (c eine beliebige Konstante). Um die Lösung eindeutig zu machen, muss eine Zusatzbedingung gestellt werden, welche die Konstante c festlegt; z. B. durch Vorgabe eines Funktionswertes ("Anfangswert")  $u(t_0) = u_0$ . Etwas interessanter ist die Gleichung

$$
u'(t) = u(t)
$$

deren Lösung gerade die Exponentalfunktion  $u(t) = e^t$  ist. Diese Differentialgleichung wird manchmal auch zur Definition der Exponentialfunktion verwendet (anstelle der ubli- ¨ chen Definition uber die Exponentialreihe). Es muss garantiert sein, dass diese Gleichung ¨ genau eine Lösung hat. Dazu muss wieder eine Zusatzbedingung gestellt werden, um aus den unendlich vielen Lösungen  $u_c(t) := ce^t$  gerade die mit  $c = 1$  herauszufiltern. Dies bewirkt die Anfangsbedingung  $u(0) = 1$ . Die resultierende Aufgabe

$$
u'(t) = u(t), \quad t \ge t_0 = 0, \quad u(0) = 1,
$$
\n
$$
(0.1.2)
$$

wird "Anfangswertaufgabe" (kurz "AWA") genannt. Da in der Differentialgleichung in (0.1.2) pur die erste Ableitung verkommt, beißt eie von erster Ordnung". Eine Differen (0.1.2) nur die erste Ableitung vorkommt, heißt sie von "erster Ordnung". Eine Differen-<br>tielskiehung – zweiter Ordnung" ist tialgleichung "zweiter Ordnung" ist

$$
u''(t) = u(t)
$$

mit den speziellen Lösungen  $u_1(t) = e^t$  und  $u_2(t) = e^{-t}$ . Offenbar ist aber auch jede Funktion der Form  $u(t) = \alpha u_1(t) + \beta u_2(t)$  für reelle  $\alpha, \beta$  Lösung. Um die Konstanten  $\alpha, \beta$ festzulegen, sind zwei Zusatzbedingungen erforderlich; z. B. die "Anfangsbedingungen"  $u(t_0) = u_0, u'(t_0) = u_1$  oder sog. "Randbedingungen"  $u(t_0) = u_0, u(t_1) = u_1$  für zwei<br>Zeitpunkte toot – Im gweiten Fell beißt die vollständige Aufgebe Zeitpunkte  $t_0 < t_1$ . Im zweiten Fall heißt die vollständige Aufgabe

$$
u''(t) = u(t), \quad t \ge t_0 = 0, \quad u(0) = u_0, \quad u(1) = u_1,\tag{0.1.3}
$$

eine "Randwertaufgabe" (kurz "RWA"). Die Anfangswertaufgabe

$$
u''(t) = -u(t), \quad t \ge t_0 = 0, \quad u(0) = 0, u'(0) = 1,
$$

hat die Lösung  $u(t) = \sin(t)$ . Deren Eindeutigkeit wird sich später aus einem allgemeinen Satz ergeben. Durch Einführung der Hilfsfunktion  $v(t) := u'(t)$  kann diese Gleichung  $zwei$ ter Ordnung in ein äquivalentes System von zwei Gleichungen erster Ordnung überführt werden:

$$
u'(t) = v(t),
$$
  

$$
v'(t) = u(t).
$$

 ${u, v = u'}$  auch Lösung des Systems ist und umgekehrt. Dies ist für jede Differentialgleitung des Systems ist und umgekehrt. Dies ist für jede Differentialgleitung "Äquivalent" bedeutet hier, dass mit jeder Lösung  $u$  der Ausgangsgleichung das Paar chung (oder System von Differentialgleichungen) höherer Ordnung

$$
u^{m}(t) = f(t, u(t), u'(t), \dots, u^{(m-1)}(t))
$$

möglich. In diesem Fall verwendet man die Hilfsfunktionen  $u_1(t) := u(t), \ldots, u_m(t) :=$  $u^{(m-1)}(t)$ , welche dann den Gleichungen

$$
u'_{1}(t) = u_{2}(t)
$$
  
\n
$$
\vdots
$$
  
\n
$$
u'_{m-1}(t) = u_{m}(t)
$$
  
\n
$$
u'_{m}(t) = f(t, u_{1}(t), \dots, u_{m}(t))
$$

genügen. Zur kompakteren Schreibweise solcher Systeme verwenden wir im Folgenden dieselbe Notation  $(0.1.1)$  wie für skalare Gleichungen, wobei

$$
u(t) = \begin{pmatrix} u_1(t) \\ \vdots \\ v_m(t) \end{pmatrix}, \qquad f(t,x) = \begin{pmatrix} f_1(t,x) \\ \vdots \\ f_m(t,x) \end{pmatrix}
$$

Vektoren sind. Die jeweilige Bedeutung dieser Notation, Skalar oder Vektor, ergibt sich dann aus dem Zusammenhang. Die allgemeine, hier betrachtete AWA (erster Ordnung) in d Dimensionen hat also die Form

$$
u'(t) = f(t, u(t)), \quad t \ge 0, \quad u(t_0) = u_0. \tag{0.1.4}
$$

AWA dieser Art weisen ein sehr unterschiedliches L¨osungsverhalten auf; dies soll anhand von einigen einfachen Beispielen erläutert werden. Die lineare Differentialgleichung

$$
u'(t) = t^{-1}u(t)
$$

enthält den bei  $t = 0$  singulären Koeffizienten  $t^{-1}$ . Dennoch hat sie die "glatte" Lösung  $e^{i(t)} = t$ . Die rechte Seite der nichtlingere Differentialgleichung  $u(t) = t$ . Die rechte Seite der nichtlineare Differentialgleichung

$$
u'(t) = tu(t)^{-1}
$$

wird für  $u(t) \to 0$  singulär; sie besitzt dennoch eine "globale", d. h. für alle  $t \in \mathbb{R}$ definierte Lösung  $u(t) = (1 + t^2)^{1/2}$ . Die nichtlingene Differentialgleichung definierte, Lösung  $u(t) = (1 + t^2)^{1/2}$ . Die nichtlineare Differentialgleichung

$$
u'(t) = u(t)^2
$$

hat die bei  $t = 1$  singuläre, d. h. nur "lokale", Lösung  $u(t) = (1 - t)^{-1}$ . Wenn bereits so einfache Gleichungen solch verschiedenes Lösungsverhalten aufweisen, wird das bei komplexeren Systemen aus realen Anwendungen erst recht der Fall sein.

## **0.2 Beispiele von gew¨ohnlichen Differentialgleichungen**

Die folgenden Beispiele aus verschiedenen Wissenschaftsdisziplinen vermitteln einen Eindruck von der Vielfalt der auftretenden Probleme.

### **1. Astrophysik (Zweik¨orperproblem)**

Gefragt ist nach der Bewegung zweier astronomischer Körper im gegenseitigen Schwerefeld. Sie werden dabei als Punktmassen beschrieben. Das Koordinatensystem der Ebene  $\mathbb{R}^2$  sei so gelegt, dass der Ursprung  $(0, 0)$  in dem einen Körper liegt. Die Position des zweiten Körpers ist dann eine Funktion der Zeit mit Koordinatenfunktionen,  $(x(t), y(t))$ , welche nach dem Newtonschen Gesetz dem folgenden System von Gleichungen genügen:

$$
x''(t) = -\frac{\gamma}{r(t)^3}x(t), \quad y''(t) = -\frac{\gamma}{r(t)^3}y(t), \quad r(t) = \sqrt{x(t)^2 + y(t)^2}.
$$
 (0.2.5)

Die "Anfangsbedingungen" sind z. B.  $(0 \le \varepsilon < 1)$ :

$$
x(0) = 1 - \varepsilon
$$
,  $x'(0) = 0$ ,  $y(0) = 0$ ,  $y'(0) = \sqrt{\gamma(1 + \varepsilon)/(1 - \varepsilon)}$ .

Für diese AWA existieren periodische Lösungen mit der Periode  $\omega = 2\pi/\gamma$ . Ihr Orbit ist eine Ellipse mit Exzentrizität  $\varepsilon$  und einem Brennpunkt in  $(0,0)$ .

### **2. Biologie (Populationsmodell)**

Die zeitliche Entwicklung einer Population von Füchsen,  $f(t)$ , und Kaninchen,  $r(t)$ , wird unter den vereinfachenden Annahmen eines unbeschränkten Futtervorrats für Kaninchen und der Kaninchen als einziger Nahrung für die Füchse, durch das folgende sog. "Volterra-<br>Medell" beschrieben: Modell" beschrieben:

$$
r'(t) = 2r(t) - \alpha r(t) f(t), \quad r(0) = r_0,
$$
  

$$
f'(t) = -f(t) + \alpha r(t) f(t), \quad f(0) = f_0.
$$

Im Falle  $\alpha > 0$  dezimieren die Füchse die Kaninchen mit einer Rate proportional zum Produkt der Individuenzahlen und vermehren sich selbst mit derselben Rate. Für  $\alpha = 0$ besteht keine Wechselwirkung zwischen Kaninchenpopulation und Füchsepopulation, und die Lösung ist

$$
f(t) = f_0 e^{-t}
$$
 (Aussterben)  

$$
r(t) = r_0 e^{2t}
$$
 (Explosion).

### **3. Raumfahrt (Landeman¨over der Apollo-Raumkapsel)**

Die Flugbahn der Apollo-Raumkapsel beim Wiedereintritt in die Erdatmosphäre liegt in einer Großkreisebene. Ihre Bewegung ist beschrieben durch die folgenden Größen:

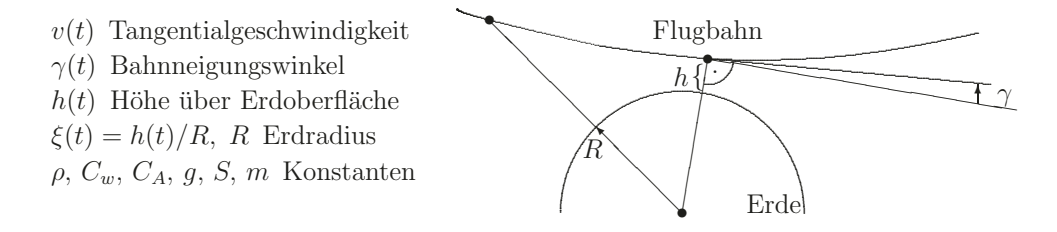

Die Variablen  $v, \gamma, \xi$  genügen den Differentialgleichungen

$$
v'(t) = -\frac{S\rho C_W}{2m}v(t)^2 - g\frac{\sin \gamma(t)}{(1 + \xi(t))^2},
$$
  
\n
$$
\gamma'(t) = \frac{S\rho C_A}{2m}v(t)^2 + \frac{v(t)\cos \gamma(t)}{R(1 + \xi(t))^2} - g\frac{\cos \gamma(t)}{v(t)(1 + \xi(t))^2},
$$
  
\n
$$
\xi'(t) = \frac{1}{R}v(t)\sin \gamma(t),
$$

mit vorgegebenen Anfangswerte  $v(0), \gamma(0), \xi(0)$ . Die freien Parameter  $C_W$  und  $C_A$  sind so anzupassen, dass nach einer Zeitspanne T für die Lösung  $\gamma(T) = 0$  ist.

#### **4. Chemie (Reaktionsdynamik)**

In einem Gefäß befinden sich drei Chemikalien  $A_i$ ,  $i = 1, 2, 3$ , mit Konzentrationen  $c_i(t)$ , welche wechselseitig miteinander reagieren mit Reaktionsraten  $k_i$ :

$$
A_1 \stackrel{k_1}{\rightarrow} A_2, \quad A_2 + A_3 \stackrel{k_2}{\rightarrow} A_1 + A_3, \quad 2A_2 \stackrel{k_3}{\rightarrow} A_3.
$$

Bei Vorgabe der Anfangskonzentrationen  $c_i(0)$  ist die zeitliche Entwicklung von  $c_i$  bestimmt durch die Differentialgleichungen:

$$
c'_1(t) = -k_1c_1(t) + k_2c_2(t)c_3(t),
$$
  
\n
$$
c'_2(t) = k_1c_1(t) - k_2c_2(t)c_3(t) - k_3c_2(t)^2,
$$
  
\n
$$
c'_3(t) = k_3c_2(t)^2.
$$

#### **5. Elastostatik (Balkenbiegung)**

Ein an einer Seite eingespannter Balken sei einer gleichförmigen Belastung b vertikal zu seiner Achse und einer axialen Belastung  $p$  am freien Ende ausgesetzt.

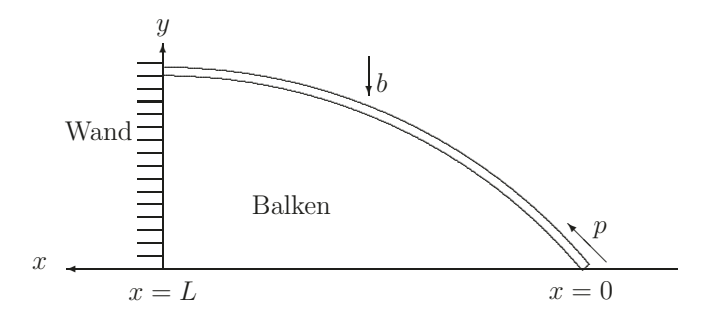

Bei Annahme eines (linearen) elastischen Materialverhaltens und "kleiner" Auslenkungen<br>ist die Durchbissung aus aus) der Ballang beschrieben als Lägung der Bandwertenfra ist die Durchbiegung  $y = y(x)$  des Balkens beschrieben als Lösung der "Randwertaufgabe"

$$
Ey''(x) = py(x) - \frac{b}{2}x^2, \quad 0 \le x \le L \qquad y'(L) = 0, \quad y(0) = 0,
$$

wobei  $E$  (sog. "Youngscher Modul") ein Materialparameter ist.

#### **6. Lorenz-System (Chaotisches Verhalten)**

Der Meteorologe Lorenz<sup>1</sup> hat 1963 das folgende System von gewöhnlichen Differentialgleichungen angegeben, um die Unmöglichkeit einer Langzeitwettervorhersage zu illustrieren:

$$
x'(t) = -\sigma x(t) + \sigma y(t),
$$
  
\n
$$
y'(t) = rx(t) - y(t) - x(t)z(t),
$$
  
\n
$$
z'(t) = x(t)y(t) - bz(t),
$$
\n(0.2.6)

mit den Anfangswerten  $x_0 = 1$ ,  $y_0 = 0$ ,  $z_0 = 0$ . Tatsächlich hat er dieses System durch mehrere stark vereinfachende Annahmen aus den Grundgleichungen der Strömungsmechanik, den sog. Navier-Stokes-Gleichungen, welche u. a. auch die Luftströmungen in der Erdatmosphäre beschreiben, abgeleitet. Für die Parameterwerte

$$
\sigma = 10, \quad b = 8/3, \quad r = 28,
$$

besitzt dieses sog. "Lorenz-System" eine eindeutige Lösung, die aber extrem sensitiv ge-<br>sonüber Stämmson der Anfansschafen ist. Kleine Stämmson in diesen werden z. B. über des genüber Störungen der Anfangsdaten ist. Kleine Störungen in diesen werden z. B. über das verhältnismäßig kurze Zeitintervall  $I = [0, 25]$  bereits mit einem Faktor  $\approx 10^8$  verstärkt. Die zuverlässige numerische Lösung dieses Problems für Zeiten  $t > 25$  erschien daher seinerzeit praktisch unmöglich und stellt auch heute noch ein hartes Problem dar. Im Bild sind zwei Approximationen der Lösungstrajektorie über das Zeitintervall  $I = [0, 25]$ dargestellt, wie sie mit verschiedenen Verfahren berechnet worden sind. Das linke Ergebnis ist das korrekte und das rechte das durch numerische Fehler verfälschte. Man erkennt zwei Zentren im  $\mathbb{R}^3$ , um welche der Lösungspunkt  $(x(t), y(t), z(t))$  mit fortlaufender Zeit kreist, wobei gelegentlich ein Wechsel von dem einen Orbit in den anderen erfolgt. Die genaue numerische Erfassung dieser Umschläge ist äußerst schwierig.

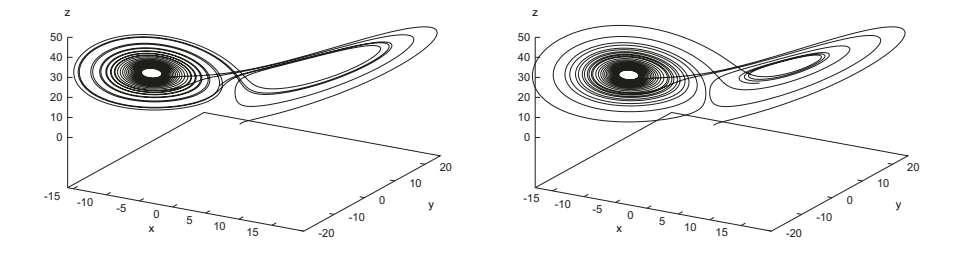

Abbildung 1: Berechnete L¨osungstrajektorie fur das Lorenz-System; links korrekt, rechts ¨ inkorrekt.

<sup>1</sup>Edward Norton Lorenz (1917–2008): US-amerikanischer Mathematiker und Meteorologe; Pionier der sog. "Chaos-Theorie"; auf ihn gehen die Begriffe "strange attractor" und "butterfly effect" zurück; Prof.<br>
——MT in Begten (USA) am MIT in Boston (USA).

## **0.3 L¨osungsmethoden**

Bei den Anfangswertaufgaben ist die Lösung ausgehend vom Anfangswert durch Vorwärtsintegration der Differentialgleichung explizit bestimmbar, während sie bei Randwertaufgaben nur implizit bestimmt ist. Dieser signifikante Unterschied bewirkt, dass es für die beiden Problemtypen keine einheitliche Lösungstheorie gibt, wobei die für Randwertaufgaben die schwierigere ist. Entsprechend unterscheiden sich auch die zugehörigen numerischen Methoden ganz wesentlich. Der Schwerpunkt dieses Textes liegt zunächst auf den Näherungsverfahren für "Anfangswertaufgaben"; Verfahren für "Randwertaufgaben"<br>werden danach hauptsächlich als Verbereitung auf die numerische Läsung von partiellen werden danach hauptsächlich als Vorbereitung auf die numerische Lösung von partiellen Differentialgleichungen diskutiert. Wir skizzieren im Folgenden einige einfache Lösungsansätze für Anfangswertaufgaben (erster Ordnung).

#### **Methode der sukzessiven Approximation:**

Jede Lösung  $u: I = [t_0, t_0 + T] \rightarrow \mathbb{R}$  der (skalaren) AWA

$$
u'(t) = f(t, u(t)), \quad t \ge 0, \quad u(t_0) = u_0,\tag{0.3.7}
$$

genügt automatisch der Integralgleichung ("Fixpunktgleichung")

$$
u(t) = u_0 + \int_{t_0}^t f(s, u(s)) ds, \quad t \in I.
$$
 (0.3.8)

Dies legt eine Fixpunktiteration zur Approximation von  $u(t)$  nahe. Ausgehend von dem Startwert  $u^{(0)} \equiv u_0$  werden Funktionen  $u^k(t)$ ,  $k \geq 1$  erzeugt durch die Iteration

$$
u^{k}(t) = u_0 + \int_{t_0}^{t} f(s, u^{k-1}(s)) ds.
$$
 (0.3.9)

Die Konvergenz dieser Iteration (und damit auch die Lösbarkeit der Integralgleichung (0.3.8)) ist durch den Banachschen Fixpunktsatz sichergestellt, wenn die Abbildung

$$
g(v)(t) = u_0 + \int_{t_0}^t f(s, v(s)) ds
$$

eine Kontraktion auf dem Banach-Raum  $C(I)$  ist. Wenn die Funktion  $f(t, \cdot)$  Lipschitzstetig ist, entnehmen wir der Abschätzung

$$
\max_{I} |g(v) - g(w)| \le \int_{t_0}^{t_0 + T} \max_{I} |f(s, v) - f(s, w)| ds \le LT \max_{I} |v - w|,
$$

dass dies der Fall ist für  $T < 1/L$ . Einfache Anfangswertaufgaben lassen sich mit dieser Methode quasi *per Hand* lösen; für kompliziertere, insbesondere große Systeme, ist sie jedoch in der Regel zu ineffizient.

### **Methode der Taylor-Entwicklung:**

Unter der Annahme, dass die Lösung  $u$  der Anfangswertaufgabe analytisch ist, lässt sich  $u(t_0 + T)$  in eine Taylor-Reihe entwickeln gemäß

$$
u(t_0 + T) = \sum_{k=0}^{\infty} \frac{T^k}{k!} u^{(k)}(t_0) = u_0 + T \sum_{k=1}^{\infty} \frac{T^{k-1}}{k!} f^{(k-1)}(t_0, u_0), \qquad (0.3.10)
$$

mit den k-ten totalen Zeitableitungen  $f^{(k)}(t, x)$  von  $f(t, u(t))$ , welche mit Hilfe der Kettenregel zu bestimmen sind; z. B.:  $f^{(1)}(t, x) = (f'_t + f'_x f)(t, x)$ , was sich wie folgt ergibt:

$$
f^{(1)}(t, u(t)) = f'_t(t, u(t)) + f'_x(t, u(t))u'(t) = f'_t(t, u(t)) + f'_x(t, u(t))f(t, u(t)).
$$

Durch Abschneiden dieser Reihe bei  $k = m$  erhält man ein numerisches Verfahren (sog.  $\lim_{k \to \infty}$  of *n*ecessary and *Beromang* des *r* amosomoveres  $u(v_0 + 1)$ . It rings not discuss nung der Ableitungen  $f^{(k)}(t_0, u_0)$  zu teuer, so dass dieser Lösungsansatz kaum praktikabel "Taylor-Methode") zur Berechnung des Funktionswerts  $u(t_0 + T)$ . I. Allg. ist die Berechist.

#### **Methode der finiten Differenzen:**

Beim einfachsten *Differenzenverfahren* werden Näherungen  $y_n \approx u(t_n)$  auf einem endlichen Punktgitter des Intervalls I,  $t_0 < t_1 < ... < t_n < ... < t_N = t_0 + T$ , mit Gitterweiten  $h_n = t_n - t_{n-1}$  berechnet z. B. durch die rekursive Beziehung

$$
y_n = y_{n-1} + h_n f(t_{n-1}, y_{n-1}), \quad n \ge 1, \quad y_0 = u_0.
$$
 (0.3.11)

Dieses Verfahren wird "Eulersche Polygonzugmethode" (oder "explizites Euler-Schema")<br>seneret de bierdurch ein ennergimierender Polygonzug expect wird. genannt, da hierdurch ein approximierender Polygonzug erzeugt wird:

$$
y(t) := y_{n-1} + (t - t_{n-1})f(t_{n-1}, y_{n-1}), \quad t \in [t_{n-1}, t_n].
$$
 (0.3.12)

Beim Eulerschen Polygonzugverfahren wird der neue Wert  $y_n$  aus dem "alten"  $y_{n-1}$ einfach durch Auswerten der rechten Seite  $f(t_{n-1}, y_{n-1})$  gewonnen; daher die Bezeichnung "
Euler-Schema") erhält man durch explizites" Verfahren. Ein analog gebautes "implizites" Verfahren (das sog. "implizite<br>Salan Sekama") arhält man durch

$$
y_n - h_n f(t_n, y_n) = y_{n-1}, \quad n \ge 1 \quad y_0 = u_0. \tag{0.3.13}
$$

Hierbei muss zur Berechnung von  $y_n$  aus  $y_{n-1}$  ein i. Allg. nichtlineares Gleichungssystem gelöst werden. Für beide Verfahren, "explizites" und "implizites" Euler-Schema, werden<br>wir anäter Konvergangebechätzungen der Ferm wir später Konvergenzabschätzungen der Form

$$
\max_{t_n \in I} |y_n - u(t_n)| \le c(T, u) h,
$$
\n(0.3.14)

mit  $h := \max_n h_n$  zeigen. Der Aufwand zur Durchführung des expliziten Euler-Verfahrens ist (bei gleicher Genauigkeit) meist deutlich geringer als bei seinem impliziten Gegenstuck. ¨

Es stellt sich also die Frage nach dessen praktischer Relevanz. Tatsächlich spielen implizite Verfahren nur in speziellen Situationen eine Rolle (Stichwort "steife" Probleme), wenn<br>explizite Schemete aus Cründen der numerischen Stebilität ger nicht verwondet wer explizite Schemata aus Gründen der numerischen Stabilität gar nicht verwendet werden können. Für die üblichen praktischen Bedürfnisse ist die Güte der einfachen Euler-Schemata viel zu gering, doch erlaubt das diesem Differenzenansatz zugrunde liegende Prinzip die Konstruktion von ähnlich einfachen, aber wesentlich genaueren Verfahren.

#### **Galerkin-Methoden:**

Ausgangspunkt ist eine sog. "variationelle" Formulierung der Anfangswertaufgabe. Dazu<br>wird die Differentialskiehung mit einer sog. "Teetfunktion" 40 multiplisiert und dann wird die Differentialgleichung mit einer sog. "Testfunktion"  $\varphi$  multipliziert und dann<br>"kan das Länungsintervall Lubber integrisate über das Lösungsintervall  $I = [t_0, t_0 + T]$  integriert:

$$
\int_{I} u'(t)\varphi(t) dt = \int_{I} f(t, u(t))\varphi(t) dt.
$$
\n(0.3.15)

Eine Beziehung dieser Art lässt sich sinnvoll für jede stetige und *stückweise* stetig differenzierbare Funktion u formulieren. Der Vektorraum all dieser Funktionen sei mit V bezeichnet. Dabei bedeutet hier *stückweise*, dass die Differenzierbarkeit nur bis auf endlich viele mögliche Ausnahmestellen in  $I$  gefordert wird. Das linke Integral ist dann entsprechend auch *stückweise*, d. h. als Summe von Teilintegralen, zu verstehen. Wir werden später sehen, dass jede Funktion u, welche der Anfangsbedingung  $u(t_0) = u_0$  und der integralen Beziehung für jede Testfunktion  $\varphi$  genügt, auch Lösung der Anfangswertaufgabe ist.

Die sog. "(stetige) Galerkin-Methode" bestimmt nun eine Näherungslösung  $u_h$  in<br>mondlich dimensionalen Tailwaum (Ansatzmaum")  $V \subseteq V$  durch die Verschriften einem endlich dimensionalen Teilraum ("Ansatzraum")  $V_h \subset V$  durch die Vorschriften  $u_h(t_0) = u_0$  und

$$
\int_{I} u'_{h}(t)\varphi_{h}(t) dt = \int_{I} f(t, u_{h}(t))\varphi_{h}(t) dt,
$$
\n(0.3.16)

für beliebiges  $\varphi_h \in W_h$ . Dabei ist der diskrete "Testraum"  $W_h$  in der Regel anders als  $V_h$ <br>musiklen. Ein einfaches Beispiel sphält man etwa durch Wahl einer spelishen Zaplasung zu wählen. Ein einfaches Beispiel erhält man etwa durch Wahl einer endlichen Zerlegung des Intervalls I gemäßt $_0 < t_1 < ... < t_n < ... < t_N = t_0 + T$  und der Setzung

$$
V_h := \{v_h : I \to \mathbb{R} : v_h \in C[I], v_{h|(t_{n-1}, t_n]} \in P_1, n = 1, ..., N\},
$$
  

$$
W_h := \{\varphi_h : I \to \mathbb{R} : \varphi_{h|(t_{n-1}, t_n]} \in P_0, n = 1, ..., N\}.
$$

Da die Testfunktionen nur stückweise stetig zu sein brauchen, kann man die integrale Bestimmungsgleichung offensichtlich auf jedes einzelne Teilintervall  $[t_{n-1}, t_n]$  einschränken,

$$
u_h(t_n) - u_h(t_{n-1}) = \int_{t_{n-1}}^{t_n} u'_h(t) dt = \int_{t_{n-1}}^{t_n} f(t, u_h(t)) dt,
$$
\n(0.3.17)

d. h.: Auch das Galerkin-Verfahren ist wie das Differenzenverfahren ein sog. " Zeitschrittverfahren" bestehend aus einzelnen Zeitschritten  $u_h(t_{n-1}) \to u_h(t_n)$ . Bei Auswertung des Integrals auf der rechten Seite mit der Trapezregel ergibt sich das Differenzenschema

$$
y_n - y_{n-1} = \frac{1}{2} h_n \big( f(t_n, y_n) + f(t_{n-1}, y_{n-1}) \big) \tag{0.3.18}
$$

für die Werte  $y_n := u_h(t_n)$ . Dieses implizite Differenzenverfahren wird "Trapez-Verfahren"<br>senannt. Es hat effensiehtlich denselben Aufwand wie des implicite Euler Verfahren. Al genannt. Es hat offensichtlich denselben Aufwand wie das implizite Euler-Verfahren. Allerdings ist es von höherer Genauigkeit, denn wir werden eine Konvergenzabschätzung der Form

$$
\max_{t \in I} |u_h(t) - u(t)| \le c(T, u) h^2,
$$
\n(0.3.19)

zeigen mit  $h := \max_n h_n$ . Alternativ zu den stückweise polynomialen Ansätzen könnte man beim Galerkin-Verfahren auch globale, orthogonale Legendre-Polynome oder trigonometrische Funktionen verwenden. Dies wird bei Anfangswertaufgaben aber wegen der globalen Kopplung aller Zeitlevel zu aufwendig.

## **0.4 Prinzipien der Verfahrensanalyse**

Ziel dieses Textes ist u. a. die Entwicklung von Kriterien zur Leistungsbeurteilung der verschiedenen Lösungsverfahren. Dazu gehören die Fragen nach der "Konvergenz" der<br>Dielmetisierungen a. B. für kleinen werdende Schrittweite heim Differenzenwerfahren, ihren Diskretisierungen z. B. fur kleiner werdende Schrittweite beim Differenzenverfahren, ihrer ¨ "
"Honvergenzorunung gemeissen etwa in 1 otenzen uitser Seinrichtette, met "numeriseiten<br>Stabilität" bei Rechnungen über längere Zeitintervalle und schließlich die zuverlässige Konvergenzordnung" gemessen etwa in Potenzen dieser Schrittweite, ihrer "numerischen<br>tehilität" bei Poshnungen über längere Zeitintervalle und gebließlich die zuverlässige " tenwahl". Kontrolle des Fehlers" während der laufenden Rechnung und die effektive "Schrittwei-<br>enwebl"

Man unterscheidet zwischen a priori und a posteriori Fehleranalyse. Bei ersterer wird der Verfahrensfehler vor der Rechnung, d. h. a priori, in Termen des Diskretisierungsparameters h abgeschätzt. Dabei treten Konstanten  $c(u)$  auf, in denen höhere Ableitungen der (unbekannten) Lösung eingehen:

$$
\max_{[0,T]} |u(t_n)-y^n| \le c(u)h^m.
$$

Derartige "a priori" Fehlerabschätzungen geben in der Regel nur Informationen über das asymptotische Verhalten des Fehlers für  $h \to 0$ , erlauben aber keine brauchbaren quantitativen Aussagen über die tatsächliche Größe des Fehlers. Insbesondere lassen sich auf dieser Basis nur schwer verlässliche Kriterien für die geeignete Wahl der Schrittweite  $h$ ableiten. Die "a posteriori" Fehlerabschätzung basiert auf der bereits berechneten Nähe-<br>wurschäsung als der Besiduum" g(als begl. der Differentialskiehung (oder dem rungslösung  $y^n$ , d. h. deren "Residuum"  $r(y^n)$  bzgl. der Differentialgleichung (oder dem<br>Akschneidefekter"  $\tau^n$ ) und henätigt keingelei Informationen über die eveltte Läsung. "Abschneidefehler"  $\tau^n$ ), und benötigt keinerlei Informationen über die exakte Lösung:

$$
\max_{[0,T]} |u(t_n) - y^n| \le c \max_{t_n \in [0,T]} ||r(y^n)||.
$$

Eine solche Abschätzung ist zwar leicht auswertbar, liefert aber keine a priori Aussagen über die zu erwartende Konvergenz des Verfahrens. Dafür lassen sich damit neben einer quantitativen Kontrolle des aktuellen Fehlers auch effektive Strategien zur Wahl der Diskretisierungsschrittweiten  $h_n$  entwickeln.

## **0.5 Ausblick auf partielle Differentialgleichungen**

Die einfachsten Repräsentanten der verschiedenen Grundtypen (linearer) partieller Differentialgleichungen in zwei Dimensionen sind die sog. "Transportgleichung"

$$
\partial_t u + c \partial_x u = 0, \tag{0.5.20}
$$

die sog. "Wellengleichung"

$$
\partial_t^2 u - c^2 \partial_x^2 u = 0 \tag{0.5.21}
$$

die sog. "Wärmeleitungsgleichung"

$$
\partial_t u - a \partial_x^2 u = 0,\tag{0.5.22}
$$

und die sog. "Laplace-Gleichung" (oder auch "Poisson-Gleichung")

$$
-\partial_x^2 u - \partial_y^2 u = f.
$$
\n
$$
(0.5.23)
$$

Dabei sind  $\partial_t = \partial/\partial t$  sowie  $\partial x = \partial/\partial x$ ,  $\partial y = \partial/\partial y$  die partiellen Ableitungen bzgl. der Zeit bzw. der einzelnen Ortsrichtungen. Die Transportgleichung und die Wellengleichung sind Prototypen "hyperbolischer" Gleichungen, die Wärmeleitungsgleichung der Brototypen "parabolischer" Gleichungen und die Landese Gleichung der Brototypen ellinti Prototyp "parabolischer" Gleichungen und die Laplace-Gleichung der Prototyp "ellipti-<br>seber" Gleichungen, Sie werden is nach Anwendungsituation nach durch Anfangshadin scher" Gleichungen. Sie werden je nach Anwendungssituation noch durch Anfangsbedingungen bei  $t = 0$  bzw. sog. "Randbedingungen" im Ort ergänzt. Für diese partiellen  $\Gamma$ Differentialgleichungen können analog zu der Vorgehensweise bei Anfangs- und Randwertaufgaben gewöhnlicher Differentiagleichungen verschiedene Diskretisierungsverfahren angegeben werden. Deren Analyse erweist sich hier aber selbst fur lineare Probleme als ¨ wesentlich schwieriger und verlangt ein tieferes Verständnis der zugrunde liegenden kontinuierlichen Probleme. Dazu kommt noch die in der Regel deutlich höhere Dimension der durch Diskretisierung entstehenden algebraischen Gleichungssysteme. Diese erfordern leistungsfähige, meist iterative Lösungsalgorithmen.